Setup Linksys E1200 As [Wireless](http://document.inmanuals.com/to.php?q=Setup Linksys E1200 As Wireless Bridge) Bridge >[>>>CLICK](http://document.inmanuals.com/to.php?q=Setup Linksys E1200 As Wireless Bridge) HERE<<<

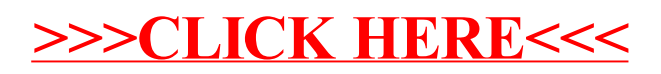